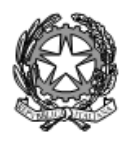

## ISTITUTO STATALE di ISTRUZIONE SUPERIORE L. EINAUDI - A. CECCHERELLI

Agenzia Formativa Regione Toscana - Codice LI0599<br>Certificazione di sistema qualità DNV Business Assurance ISO 9001 E-mail: LIIS004009@istruzione.it; LIIS004009@PEC.ISTRUZIONE.IT Cod. fisc.: 81002090496 Cod. meccanogr.: LIIS004009

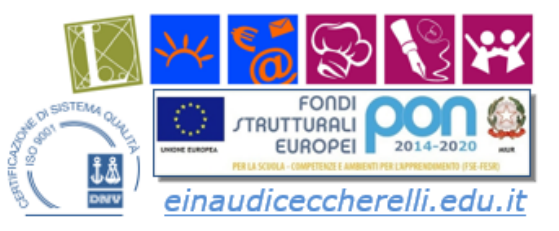

## **PROGRAMMA SVOLTO** A.S. 2021 / 2022

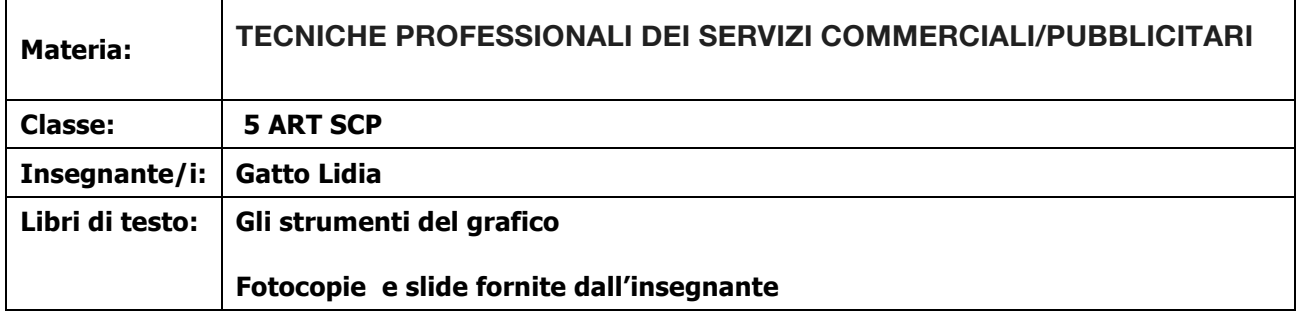

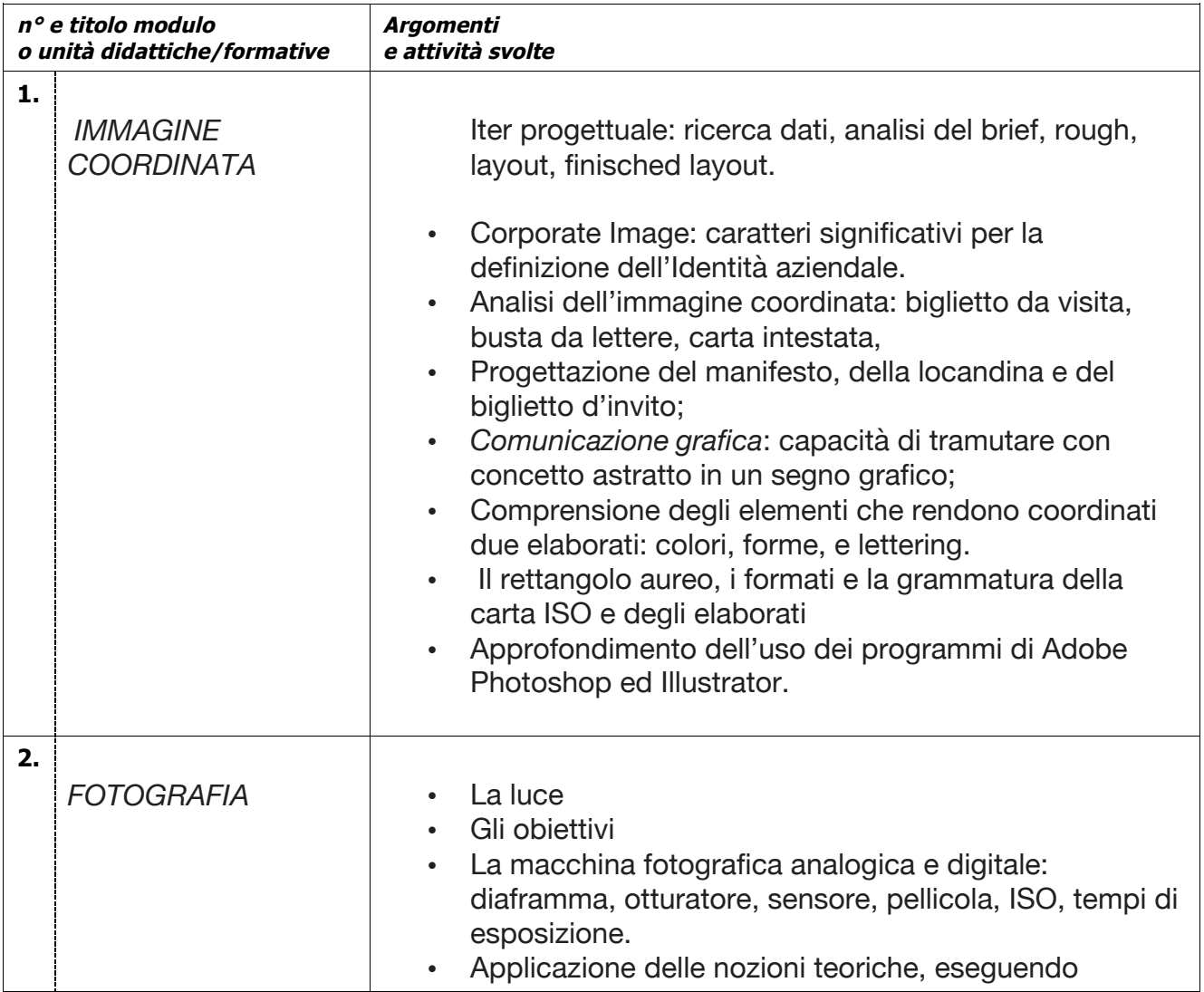

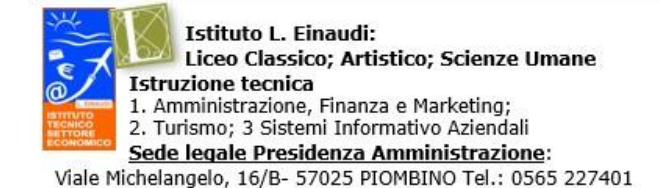

**Istituto A. Ceccherelli: Istruzione professionale** 

- 1. Servizi sociosanitari Diurno e Serale
- 
- 2. Servizi per l'enogastronomia e l'ospitalità alberghiera<br>3. Servizi commerciali Promozione Pubblicitaria

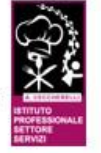

Via S. Pertini, 51- 57025 PIOMBINO Tel.: 0565 49465

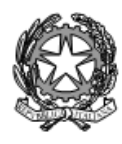

## ISTITUTO STATALE di ISTRUZIONE SUPERIORE L. EINAUDI - A. CECCHERELLI

Agenzia Formativa Regione Toscana - Codice LI0599<br>Certificazione di sistema qualità DNV Business Assurance ISO 9001 E-mail: LIIS004009@istruzione.it; LIIS004009@PEC.ISTRUZIONE.IT Cod. fisc.: 81002090496 Cod. meccanogr.: LIIS004009

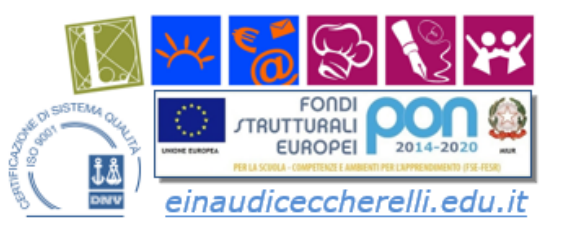

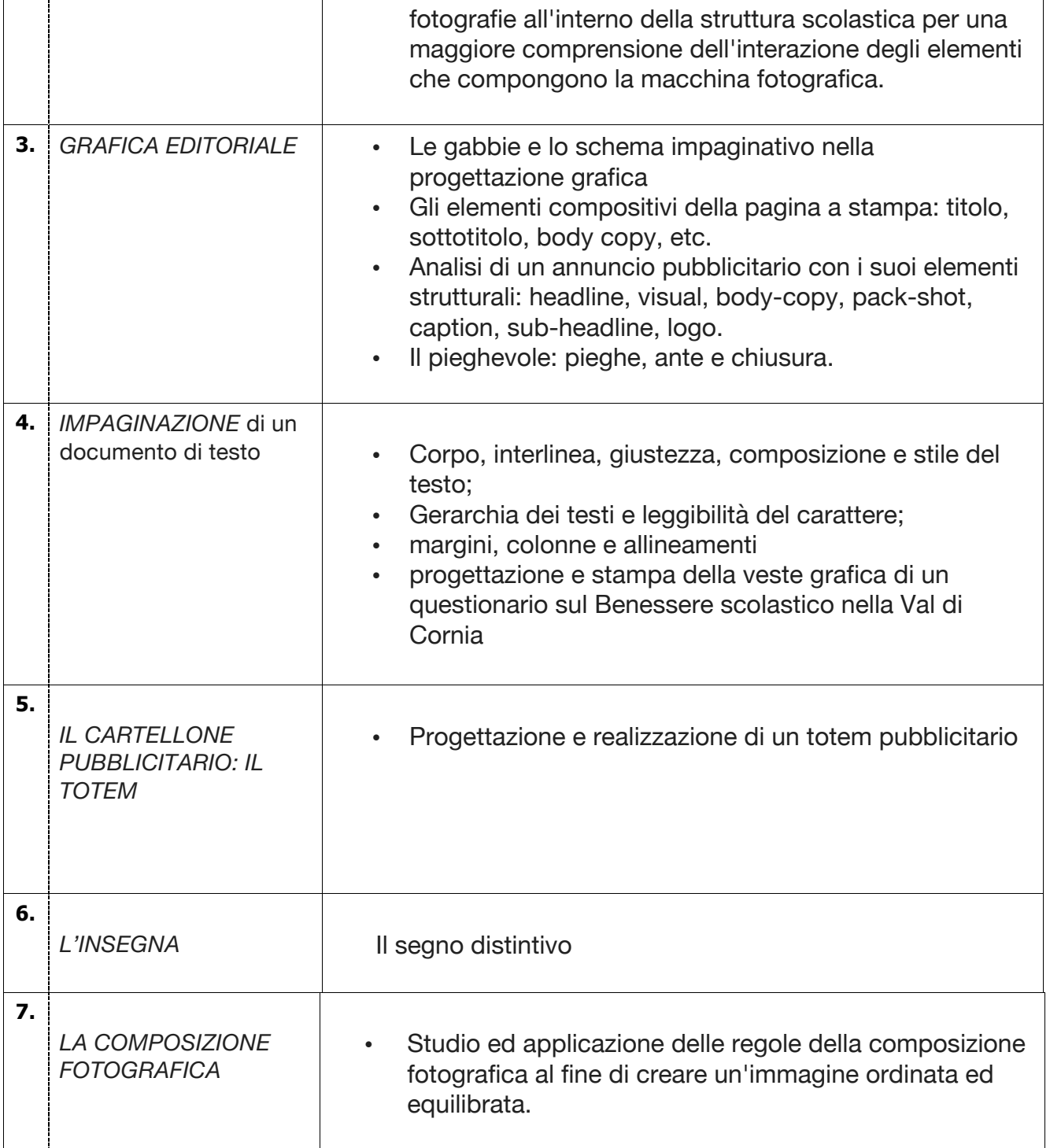

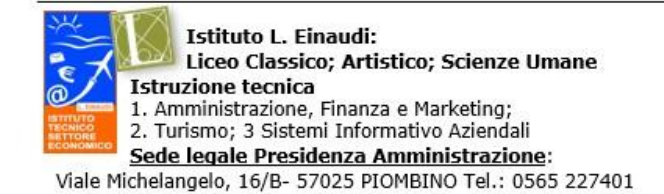

#### **Istituto A. Ceccherelli: Istruzione professionale**

- 
- 1. Servizi sociosanitari Diurno e Serale
- 2. Servizi per l'enogastronomia e l'ospitalità alberghiera<br>3. Servizi commerciali Promozione Pubblicitaria

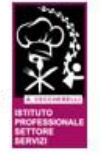

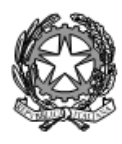

### ISTITUTO STATALE di ISTRUZIONE SUPERIORE L. EINAUDI - A. CECCHERELLI

Agenzia Formativa Regione Toscana - Codice LI0599<br>Certificazione di sistema qualità DNV Business Assurance ISO 9001 E-mail: LIIS004009@istruzione.it; LIIS004009@PEC.ISTRUZIONE.IT Cod. fisc.: 81002090496 Cod. meccanogr.: LIIS004009

 $\top$ 

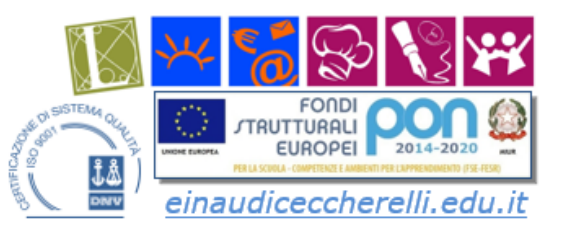

 $\overline{\phantom{a}}$ 

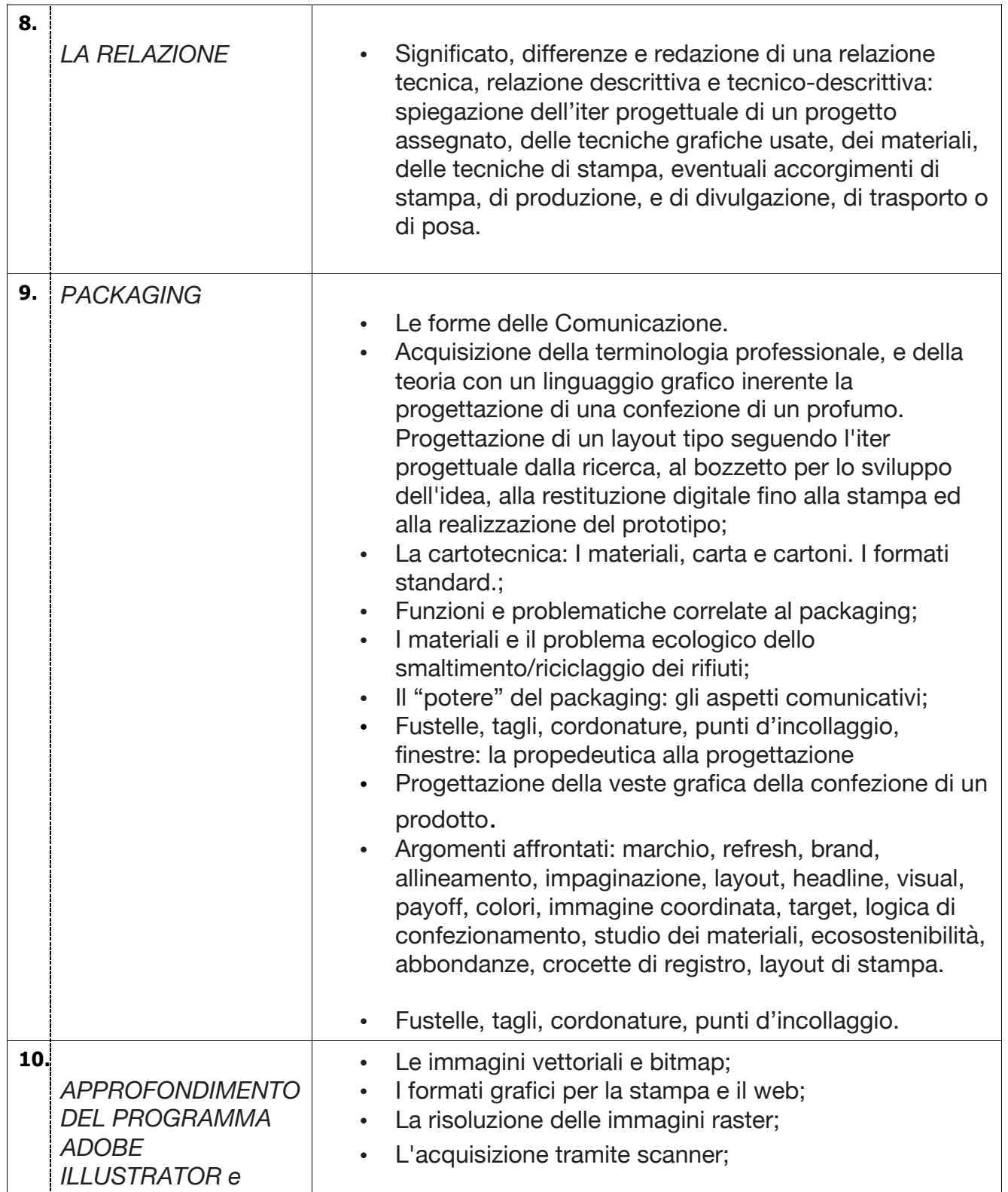

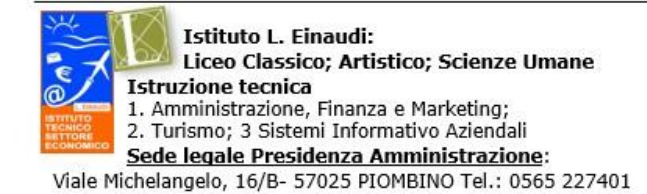

# **Istituto A. Ceccherelli:**

- **Istruzione professionale**
- 1. Servizi sociosanitari Diurno e Serale
- 2. Servizi per l'enogastronomia e l'ospitalità alberghiera<br>3. Servizi commerciali Promozione Pubblicitaria
	-

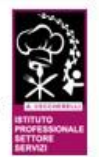

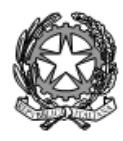

### ISTITUTO STATALE di ISTRUZIONE SUPERIORE L. EINAUDI – A. CECCHERELLI

Agenzia Formativa Regione Toscana - Codice LI0599<br>Certificazione di sistema qualità DNV Business Assurance ISO 9001 E-mail: LIIS004009@istruzione.it; LIIS004009@PEC.ISTRUZIONE.IT Cod. fisc.: 81002090496 Cod. meccanogr.: LIIS004009

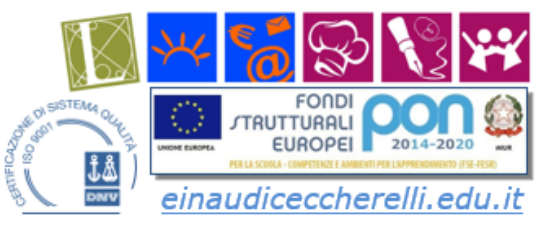

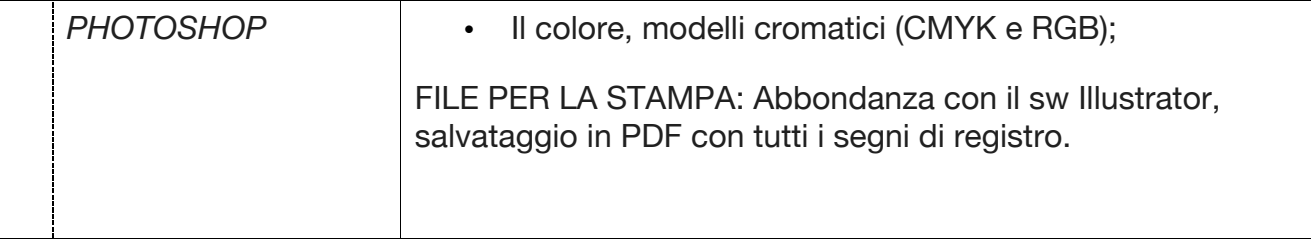

Piombino, \_\_\_\_15/06/2022\_\_\_\_\_\_\_\_\_\_\_\_

Firma Insegnante/i

Firma Rappresentanti studenti

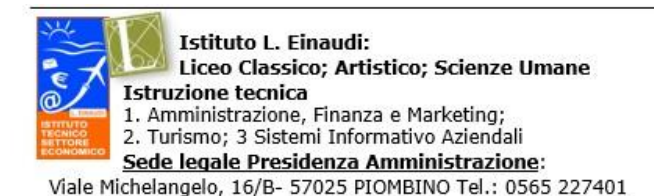

**Istituto A. Ceccherelli: Istruzione professionale** 

- 1. Servizi sociosanitari Diurno e Serale
- 
- 2. Servizi per l'enogastronomia e l'ospitalità alberghiera<br>3. Servizi commerciali Promozione Pubblicitaria

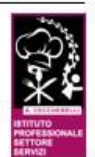